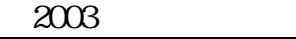

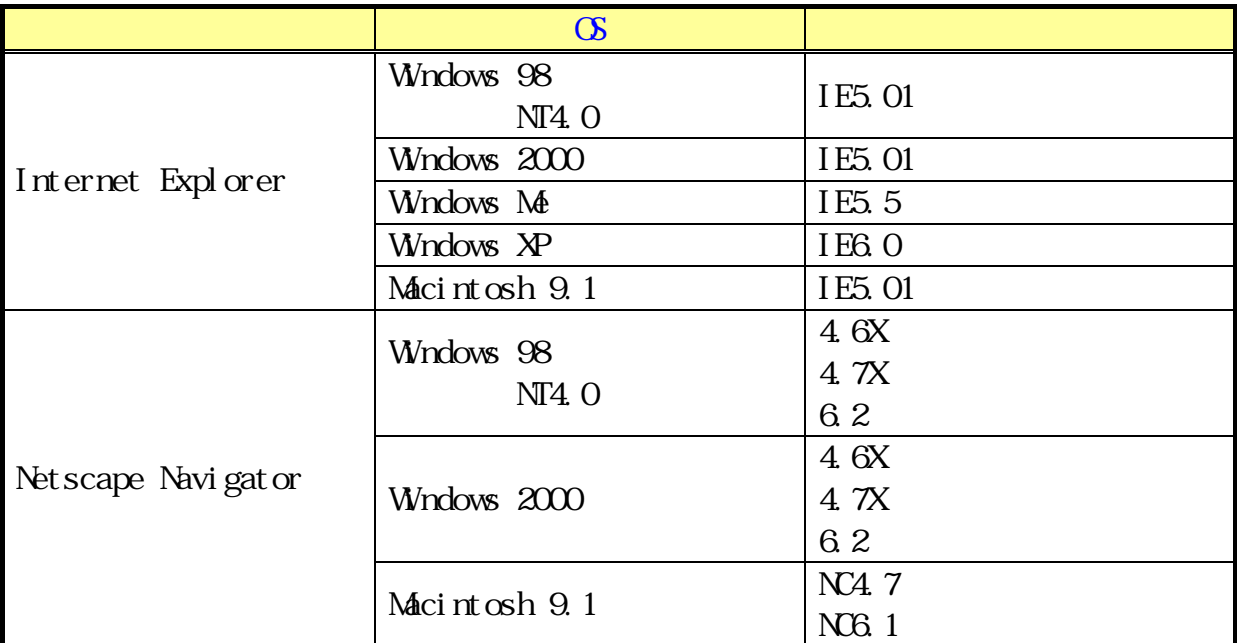

 $SSL$  128bit Cooki e PDF Adobe Acrobat Reader Internet Explorer Microsoft Corporation

Netscape Navigator Netscape Communications Corporation

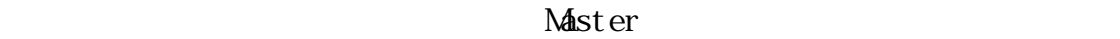

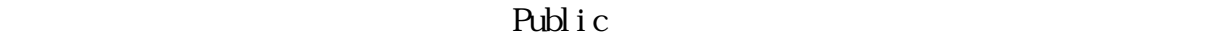

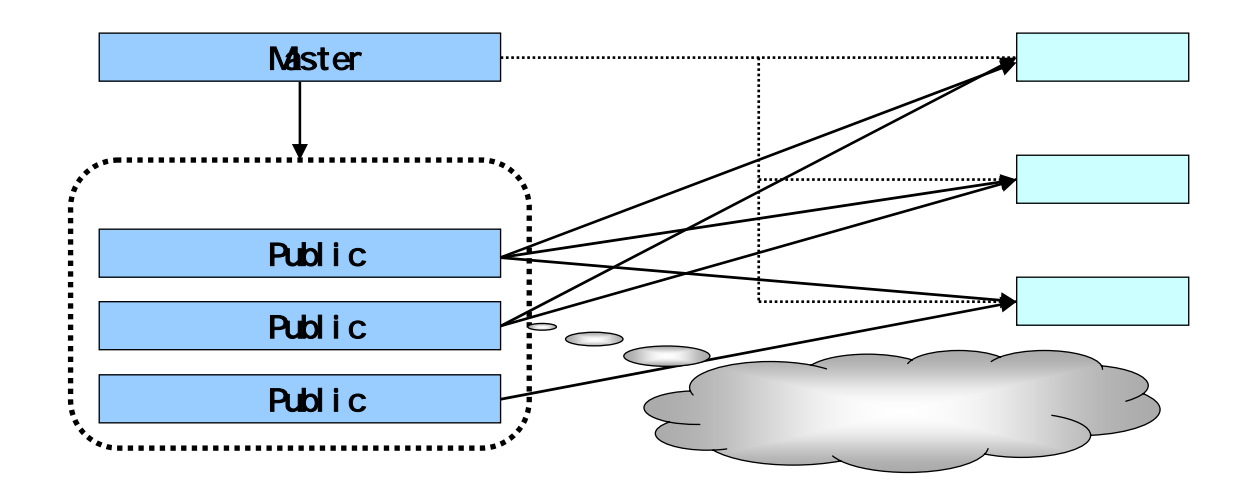

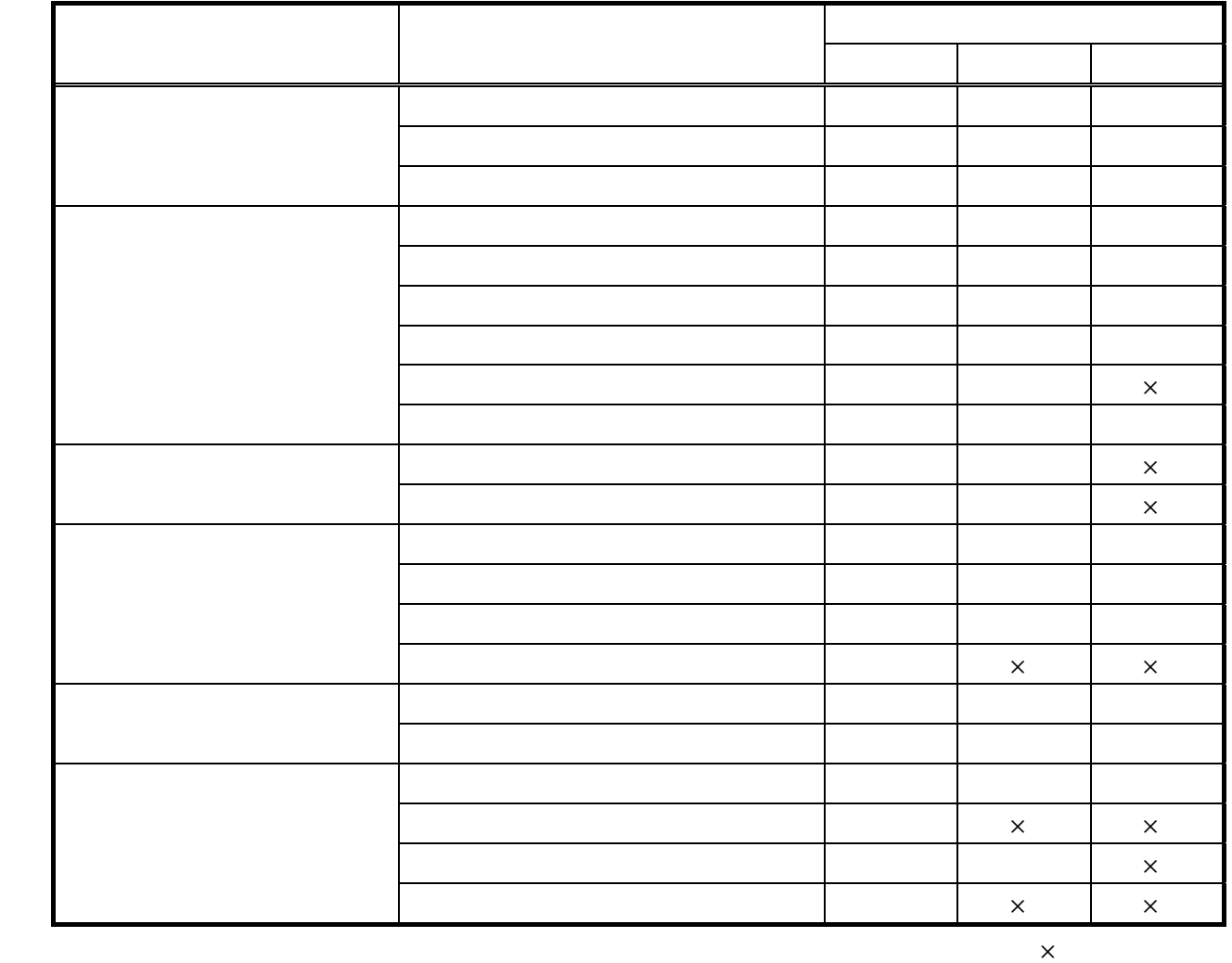

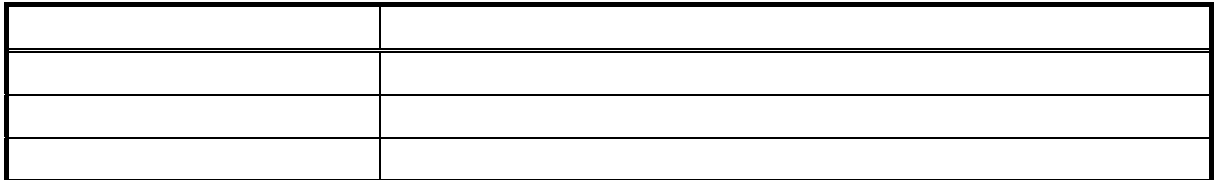

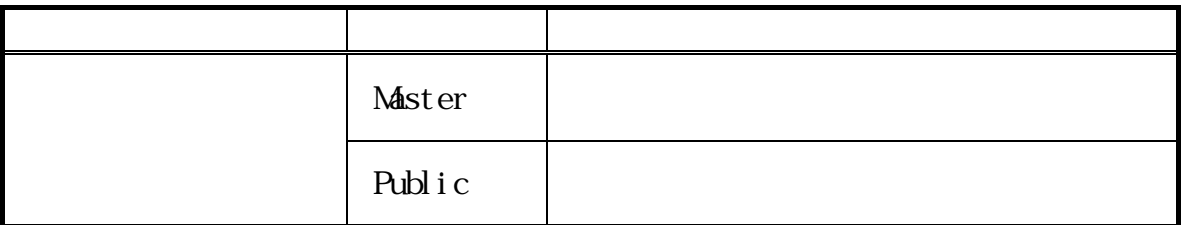

Secure Socket Layer

Net scape Navigator

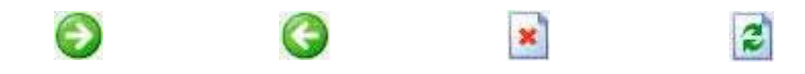

Uniform Resource Locator

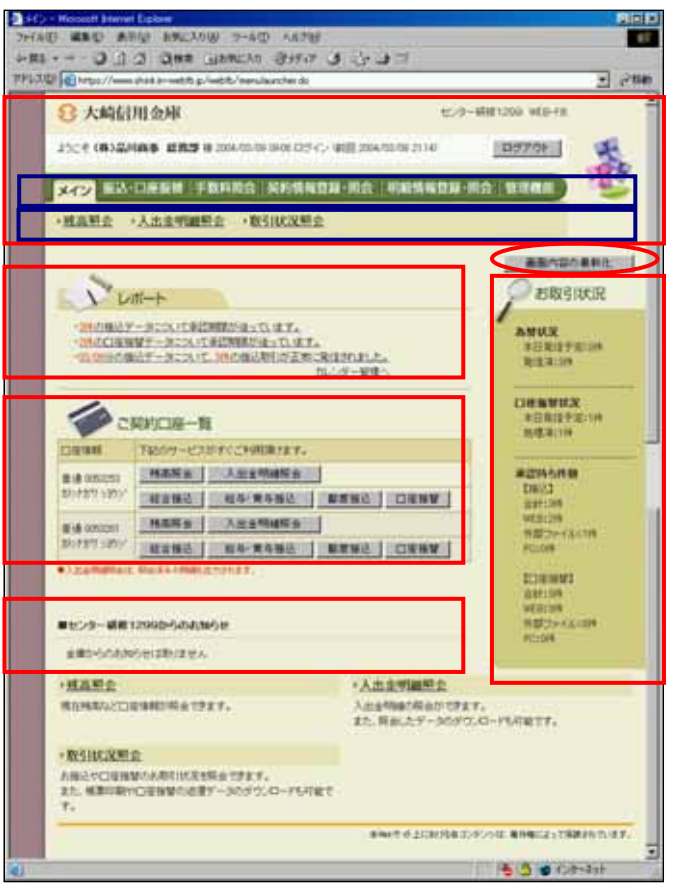

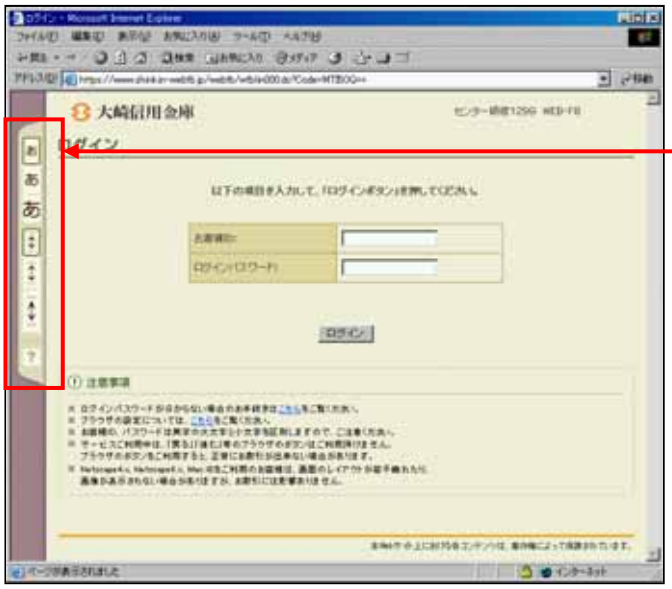

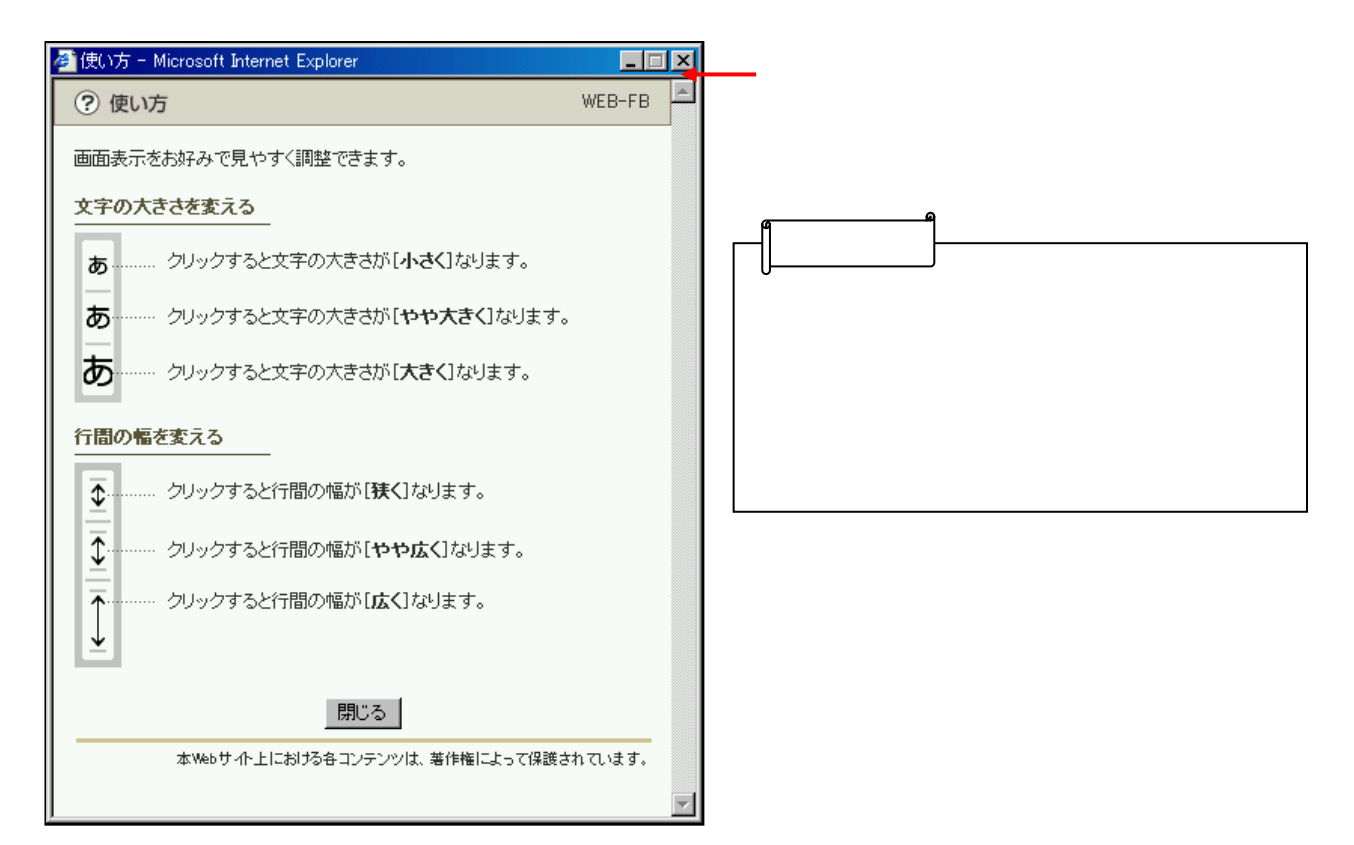

O D D D D D D D D D D D D D D